## **How to Access the Instructor Portal for MCLL Hosts & Moderators**

The Instructor Portal provides an easy way to communicate with your study group participants. You need an active McGill email address and password and be one of the course instructors.

If you don ave an active McGill email - [How to activate your McGill email](/mcll/files/mcll/mcgillemail.pdf)

You may need to use 2 factor authentication - [How to set up 2FA](/2fa/)

-

**NOTE TO HOSTS:** If you access the Instructor Portal and are not currently logged into Zoom, you ll be logged into your student Zoom account. To access an MCLL account, log out first.

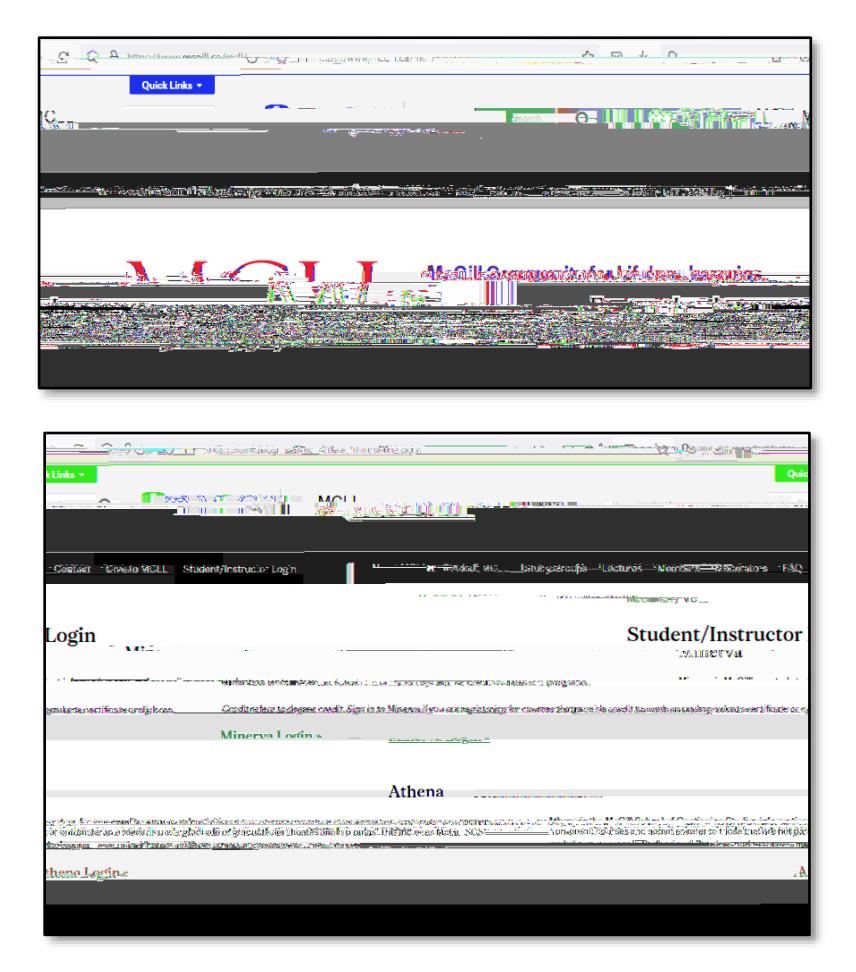

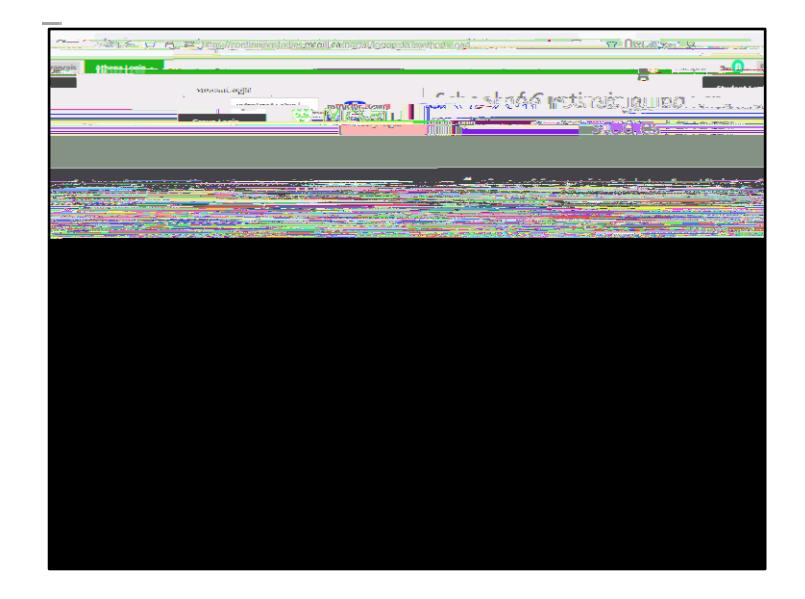

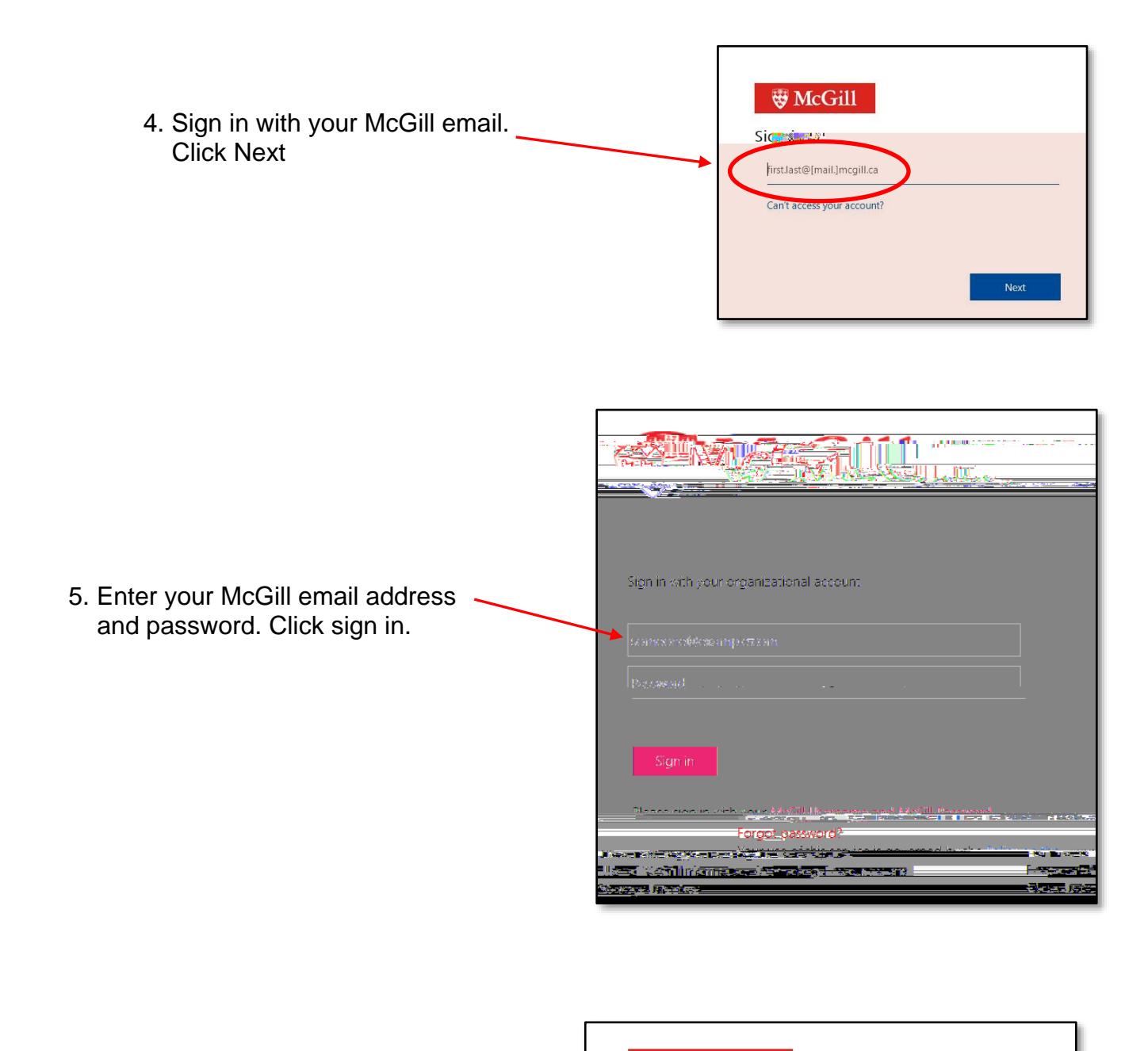

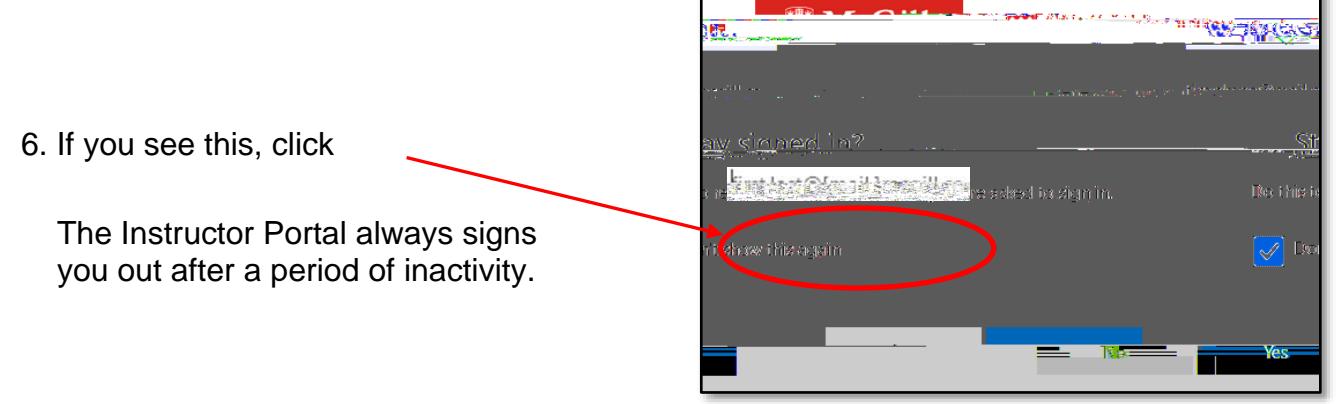

7. At the Instructor Portal, click on Courses

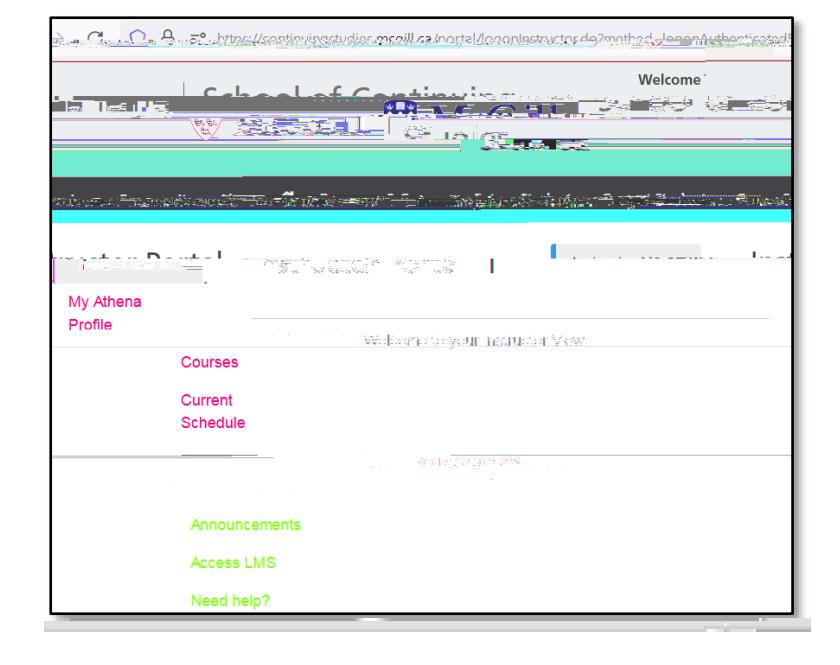

- ఆ  $C = -1$  $\sim$   $\sim$  $\ddot{\circ}$ PV. **Contract RUNACHL** 327 **Programs & Courses Future Stude** Cor unity About Contactus Catalogue 眷 C<sub>2</sub> **Richard Jones Instructor Home**  $C_{\Omega}$ 1000年 My Athena Profile **Courses** nt Sch Courses Onen for Enrollment/In m eftern am யா rin.  $\sqrt{\text{yng}}$  374  $\frac{84}{100}$  $\frac{1}{2050}$  le l **Jap** 596 Need help? Jan 12  $\frac{M}{\sqrt{2}}$ ethoven's Symphonies. Part 2: Creative Tsu **Be Shoot Cheesel The Filt**  $_{\rm c}$  100  $1.18778$ in yang terlibut yang bahan d  $\alpha$  . **Section Title Start Date End Da** <u>rebasion The Evening Vestat Shelby Thumbridge and Algorithm</u> 29683. **SSIII III Baguaran** أمسائلات وأستنبذها 111101 the Ages - Part I **Jan 13,** Mar 17,  $\gamma$  ,  $\langle \mathbf{q}(\mathbf{r}) \rangle$  ,  $\gamma$  is Understanding Great Music Thro 2021 2021 δĘ, in **tax** Vit Щ lian 45  $m_{\tilde{M}}$  18  $\lesssim$ . aZero Waste le H  $\mathbf{x} \in \mathbb{R}^d$ 088U
- 8. Click on the Course Section No. you want to access

9. Click on Class List to see who is currently registered. There may be a delay, be patient.

Click on Name or Date Added

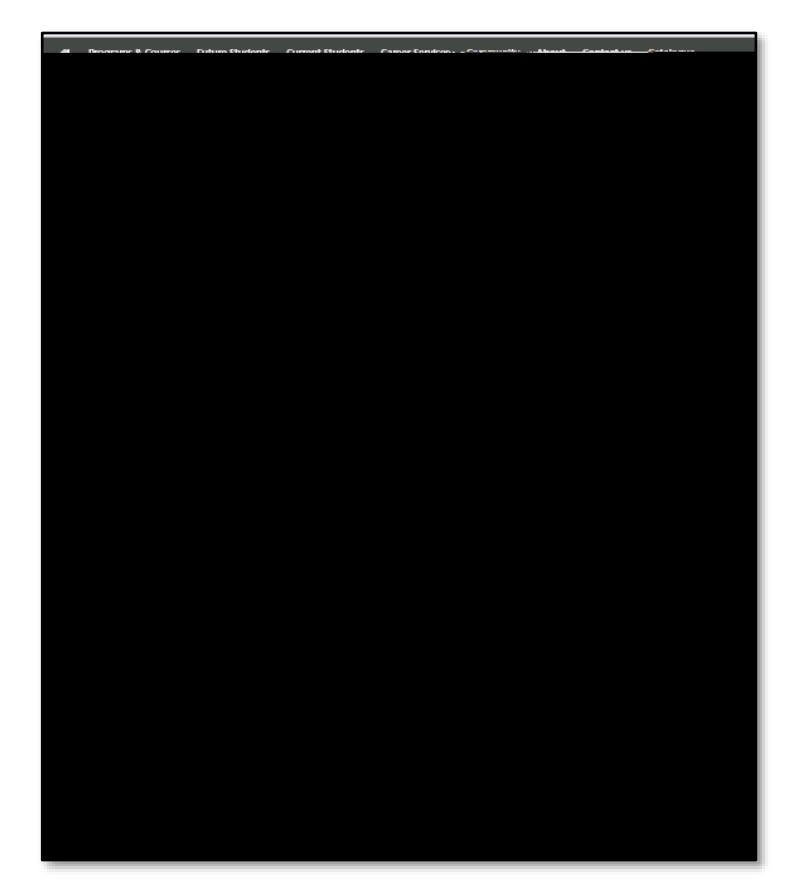

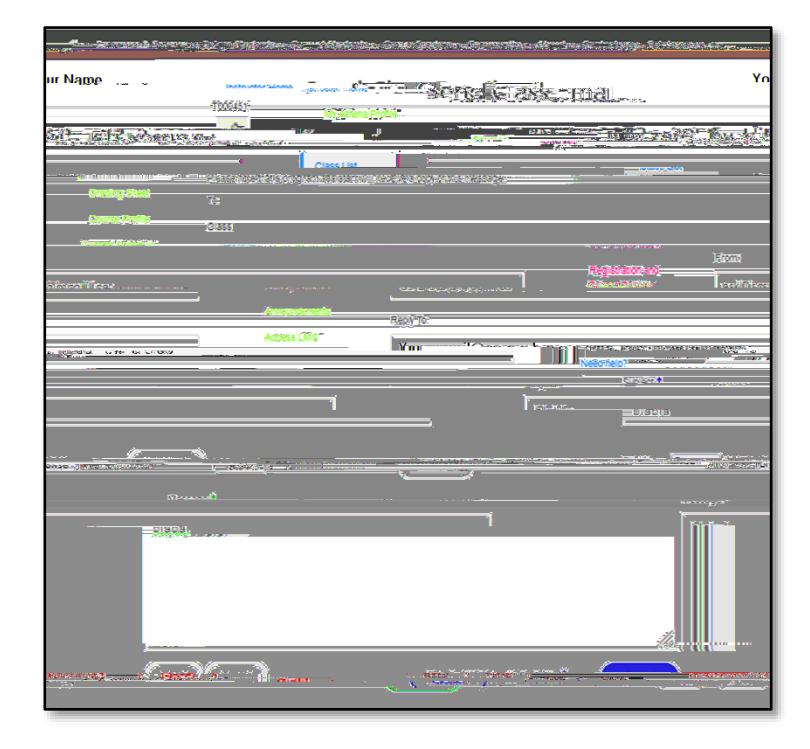